# $SE$  $D_{M}$  für alle Grundschulen und Kitas in Baden-Württemberg **Onilo d**

# Was ist Onilo?

beliebtesten Lernplattformen für die Sprach- und Leseförderung im deutschsprachigen Raum. Wir kreieren aus bekannten Bilder- und Sachbüchern ein einzigartiges digitales Lernformat und bringen diese "Boardstories" zusammen mit vielfältigen Unterrichtsmaterialien in Klassen- und Kinderzimmer.

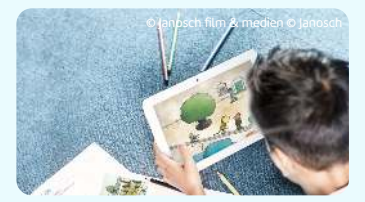

und Aufmerksamkeit durch bekannte Kinderhelden und neue Medien **Hohe Lesemotivation**

#### via Browser oder App auf interaktiver Tafel, Beamer und **Einfach abspielbar**

allen mobilen Endgeräten

und fachbereichsübergreifend einsetzbar zur Förderung diverser Kompetenzen **Flexibel**

#### mit großer, sukzessiver **Sprach- und leseförderndes Format**

"Onilo ist ja wirklich ein Hammer und Texteinblendung, gezielten Animationen und muttersprachlichen Sprechern

besonders bei Kindern mit Lern- und Dnilo ist ja wirkuch<br>Dnilo ist ja wirkuch eröffnet es völlig<br>Desonders bei Kindern eröffnet es völlig<br>Leseschwierigkeiten er von der PPH der Diöze

# Onilo.de ist eine der **So erreichen Sie Onilo über** SESDM

### **Schritt 1 - Zugang anfordern**

In der SESAM Mediathek anmelden oder kostenfreien Zugang beantragen unter [www.sesam.lmz-bw.de](https://sesam.lmz-bw.de/)

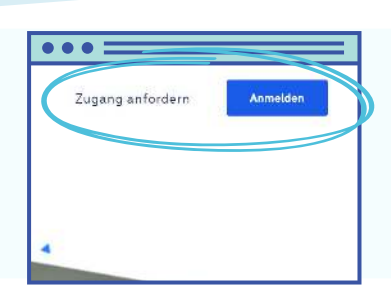

Lernerfolg durch Lesespaß

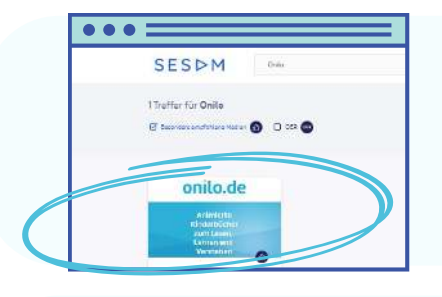

# **Schritt 2 - SESAM Mediathek**

Nach "Onilo" suchen und Kachel "onilo.de" auswählen. Klicken Sie auf "Ansehen" und stimmen Sie der "Einverständniserklärung zur Datenübertragung" zu.

# **Schritt 3 - Plattform onilo.de**

Über den Reiter "Boardstories" gelangen Sie auf eine filterbare Übersicht der über 200 literarischen Geschichten und Sachtiteln. "Themen" bietet vorsortierte Titel und Zusatzmaterialien.

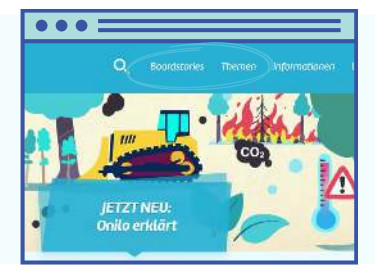

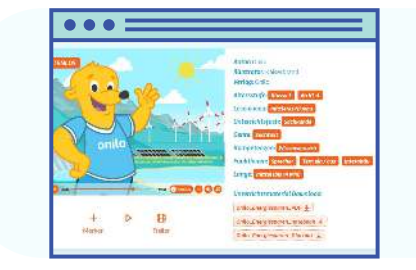

# **Schritt 4 - Die Boardstory**

Wählen Sie einen Titel an. Die Detailseite der Boardstory beinhaltet die Abspielfunktion, interaktive Übungen und passende Unterrichts- sowie Bastelmaterialien.

Anleitungen für die ersten Schritte mit Onilo, Erklärungen zu den verschiedenen Funktionen und eine Auswahl kostenloser [Online-Fortbildungen](https://www.onilo.de/kostenlose-online-fortbildungen), um die Arbeit mit Onilo zu vertiefen und fächerübergreifend zu gestalten, finden Sie [hier](https://www.onilo.de/onilo-mit-sesam/(opens%20in%20a%20new%20tab)/).

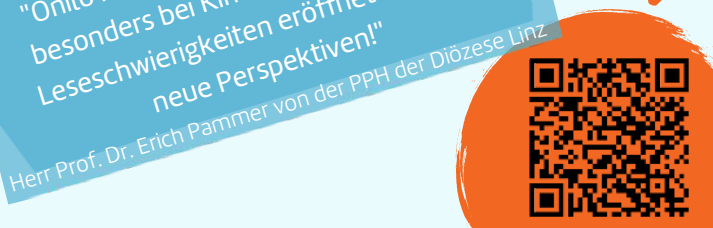

Bei Fragen oder Anregungen wenden Sie sich an unser Serviceteam unter service@onilo.de.